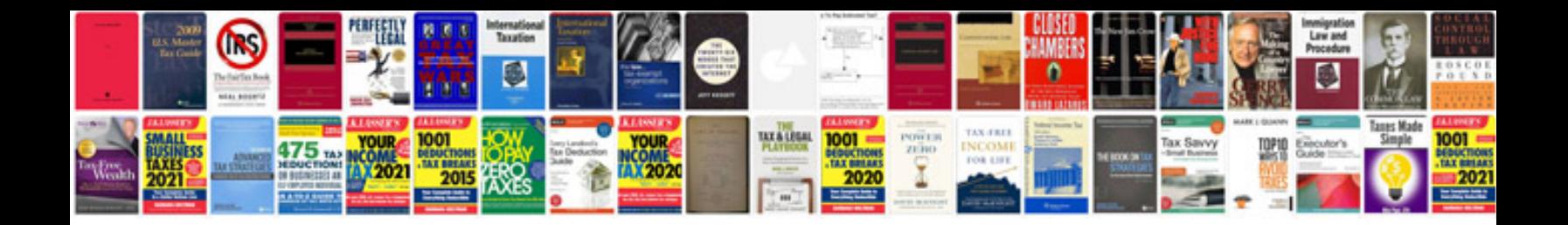

**Openoffice docx format**

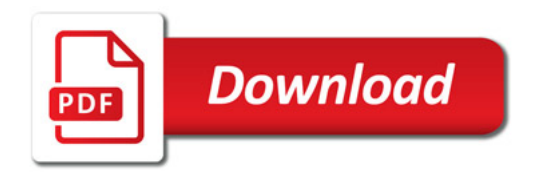

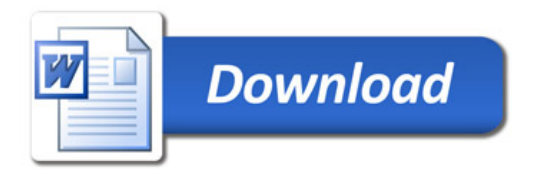